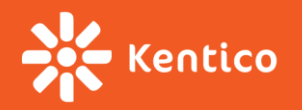

# **High Performance Online Marketing**

Bryan Soltis – Kentico Technical Evangelist

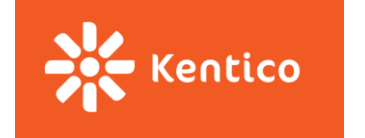

## **Agenda**

- What's new in version 10
- Performance impact of EMS features
- Caching and EMS
- Email sending
- Contacts & Activities
- Other tasks

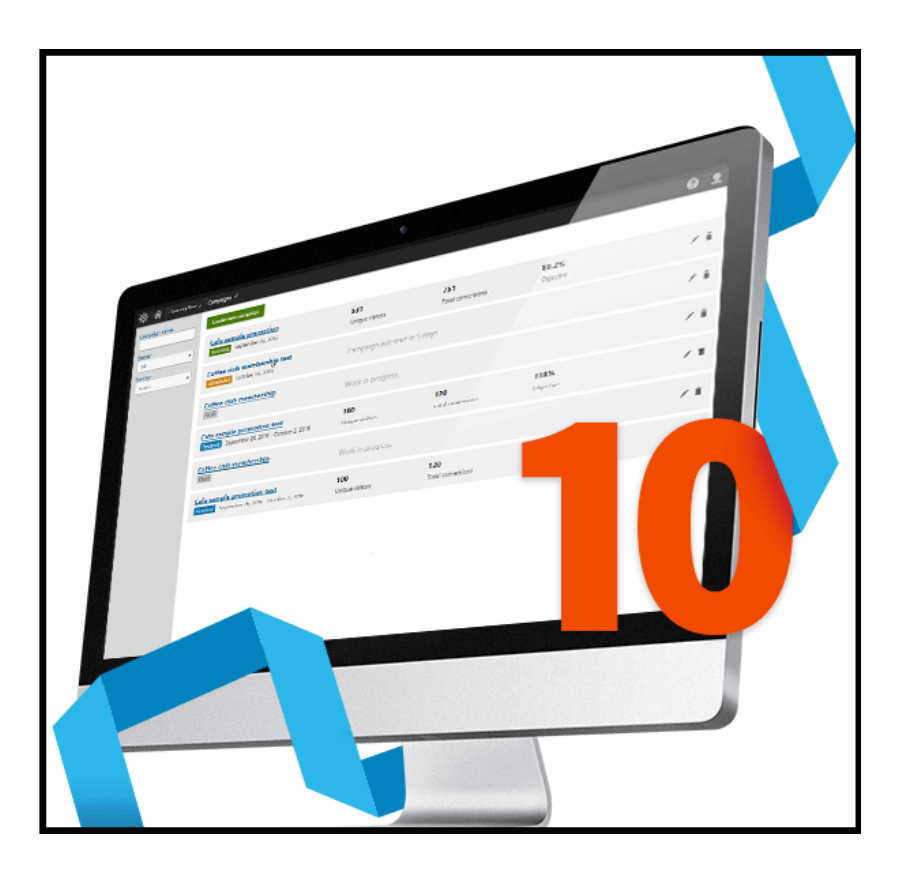

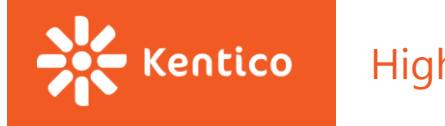

### **What's new in MA/OM**

- Marketing automation trigger speed
- Contact management / on-line marketing feature performance
- Ability to handle a ridiculous amount of contacts and activities
- **CMSCreateContactActionsLogWorker**
	- Dedicated server for online marketing tasks

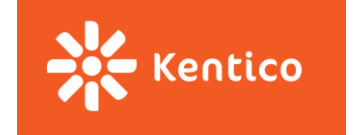

### **Kentico 10 tested limits**

**Total number of stored contacts**: 100 million (10<sup>8</sup>) **Total number of logged activities**: 1 billion (10<sup>9</sup>) **Used on-line marketing features**:

- **10 condition-based [contact groups](https://docs.kentico.com/k10/on-line-marketing-features/managing-your-on-line-marketing-features/contact-management/segmenting-contacts-into-contact-groups)**
- 2 [scores](https://docs.kentico.com/k10/on-line-marketing-features/managing-your-on-line-marketing-features/contact-management/scoring-contacts) for evaluating contacts
- 2 [personas](https://docs.kentico.com/k10/on-line-marketing-features/managing-your-on-line-marketing-features/personas)
- <sup>3</sup> 3 [marketing automation processes](https://docs.kentico.com/k10/on-line-marketing-features/managing-your-on-line-marketing-features/marketing-automation) (process triggers: 1 activity-based, 2 score-based)
- 2 running [campaigns](https://docs.kentico.com/k10/on-line-marketing-features/managing-your-on-line-marketing-features/campaigns)

**Page load time was under 1 second** for at least 95% of all live site web requests.

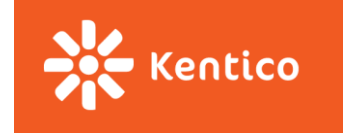

### **Kentico 10 tested limits – configuration**

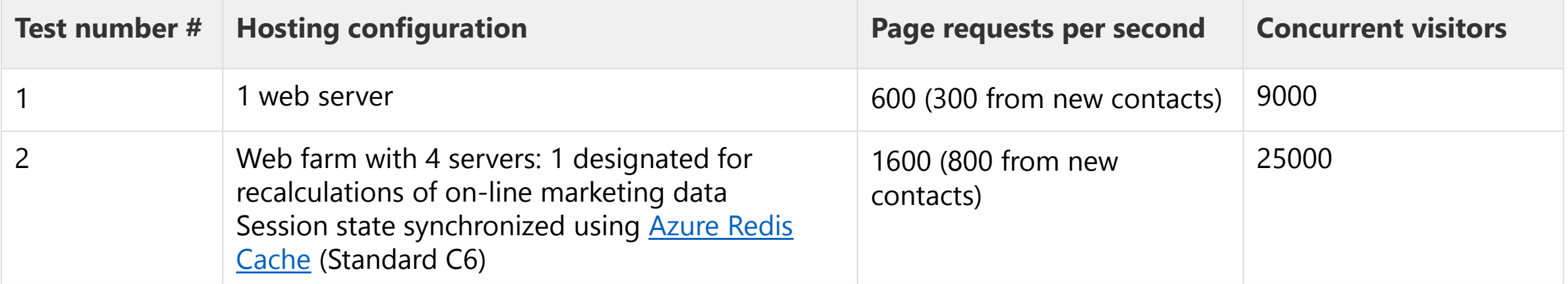

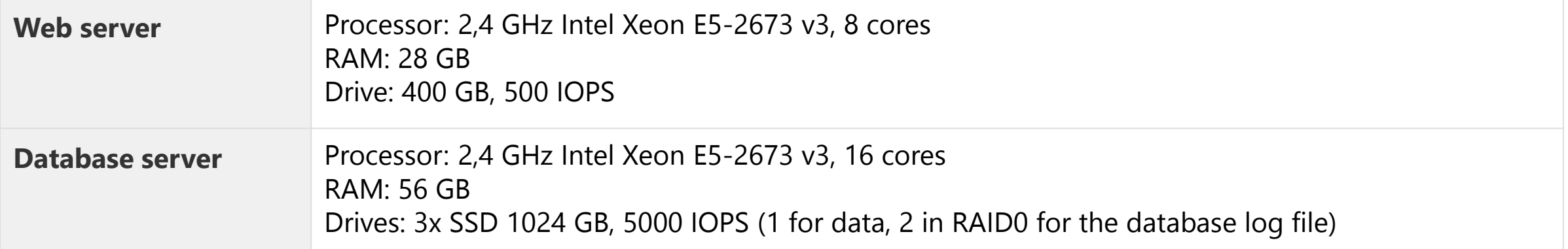

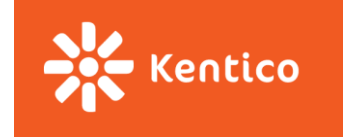

### **Performance impact of EMS features**

#### • **Frontend features**

- **A/B testing Low**
- **NV testing Medium**
- **Personalisation High**
- **Backend features**
	- **Segmentation Low**
	- **Email campaigns Medium**
	- **Marketing automation High**

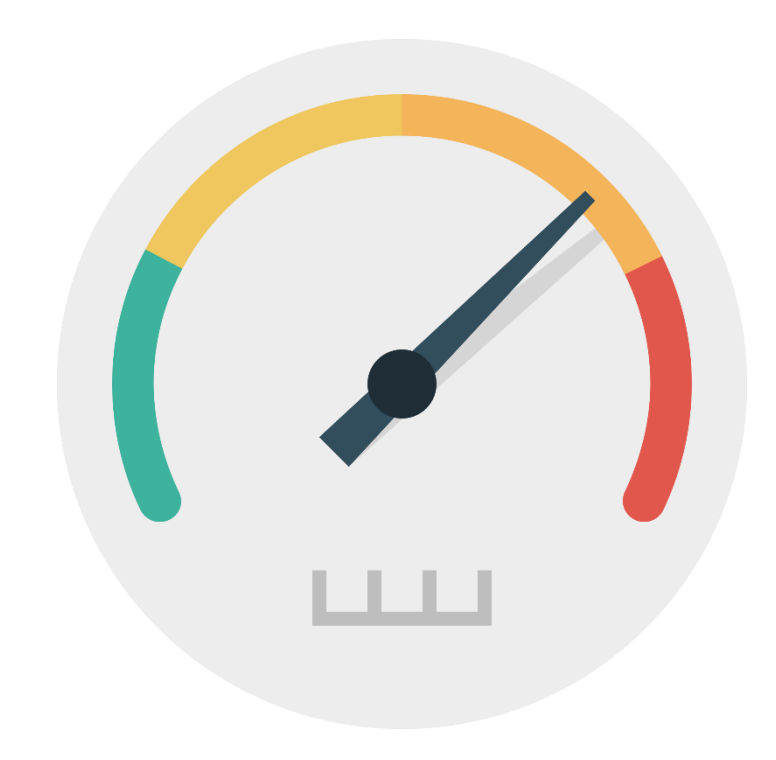

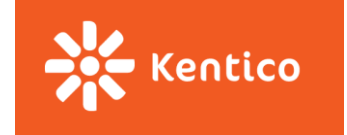

### **Performance impact of EMS features**

#### • **Personalization**

- Identify static content and apply partial caching
- Consider using substitution macros and output caching
- Consider using custom solution

#### • **Marketing automation**

- Optimise custom macro rules
- Optimise email sending

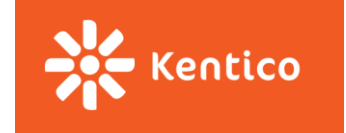

# **Caching and EMS output caching**

- Quick and dirty way how to improve performance
- User, browser and device-profile specific by default
- A/B tests supported
- Activities are tracked
- **Default personalization cannot be used if user is NOT logged in**
- output data http //kentico 10/articles username = sitename = dancing goat lang = en-us browser = safari 39 Key: chrome39 cookielevel=1000 deviceprofile=

outputdata|http|/kentico10/articles||username=administrator|sitename=dancinggoat|lang=en-us|browser=safari52 Key: chrome52 cookielevel=1000 deviceprofile=

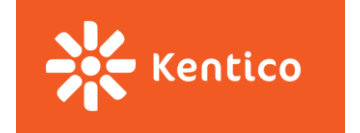

### **Caching and EMS**

- Segmentation group specific caching
	- Allows you to use output caching and personalization at the same time
	- Generate unique cache based on current persona
	- <https://devnet.kentico.com/articles/context-dependent-output-caching>

outputdata|http|/kentico9/||username=|sitename=corporatesite|lang=en-Key: us|browser=gecko47|cookielevel=1000|deviceprofile=|persona=1

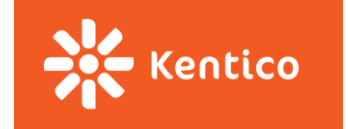

## **Email sending**

- **EmailSender.SendEmail**() Plain text email or template + macro resolver overloads
- If the **Email queue** is used it is generated and saved in it, otherwise it is sent to an **application queue** for immediate sending

• **Application queue**

- Asynchronous thread sends the email on an available SMTP server as per configuration
- If the SMTP server is unavailable, the message is retried once more on the next run

#### • **Email queue**

- Processed by a scheduled task executed every minute by default
- Messages are delivered in an asynchronous thread. The same process follows as above

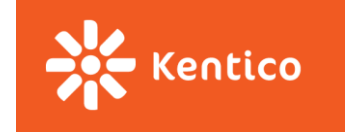

# **Email sending recommended settings**

#### • **Enable the email queue**

- Allows for multiple SMTP servers and provides info on the status of your emails
- **Disable archive sent messages**
	- Grows databases. Unless needed for regulatory or debugging purposes, avoid it
- **Use multiple SMTP servers or pickup directory**
	- Can increase your throughput from the Kentico side while adding redundancy in the event of failure
- **Use the same SMTP settings**
	- Allows system to create parallel threads
- **Use the external scheduling service**
	- Enables email tasks to be processed on a regular schedule independent of page requests
- **Use the built-in email marketing functionality**
	- Utilize a lot of built-in functionality that makes managing the mass emails easier.

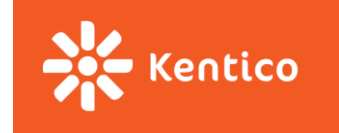

# **Email sending recommended approach**

- Get the **acceptable delay** between user action and email delivery (considering email volume)
- **Test** the default configuration with recommended settings
- **Identify** the bottleneck:
	- Emails are **generated too slow**
	- **Emails are generated fast enough but delivered too slowly**
- Optimize depending on previous tests
- To speed up generation of emails consider:
	- **Reducing** the amount of **dynamic/personalized content**
	- **Reducing** the number of **links**
	- **Static HTML emails** (dynamic emails)
- To speed up delivery consider:
	- **Adding additional SMTP** servers
	- **Duplicating** the current **SMTP server(s)** in Kentico
	- **IDEDEX 12 Increase the batch size CMSE mailSendLimit**
	- **Dedicated environment for email sending**
	- **Alternatives to SMTP delivery**
		- (e.g. [Web API for SendGrid](https://sendgrid.com/blog/web-api-or-smtp-relay-how-should-you-send-your-mail/))
	- **Dedicated** hosted **SMTP infrastructure**

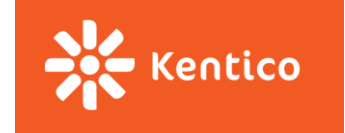

#### High Performance Online Marketing

### **Email sending considerations**

#### • **Post delivery spikes**

- Optimize campaign landing pages
- Apply caching
- Reduce the amount of dynamic content on landing pages
- Consider hosting the pages outside of the CMS

#### • **Slow system during mail outs**

- Consider using a dedicated environment for email send outs
- Scale out
- Scale up

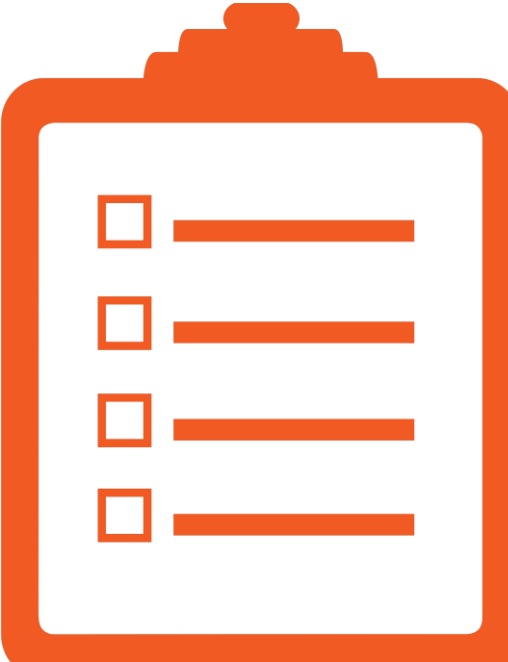

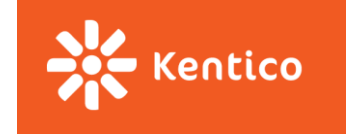

### **Email sending real-life metrics**

Kentico website using dedicated [MTA](https://en.wikipedia.org/wiki/Message_transfer_agent) (Message transfer agent) infrastructure (e.g. [port25\)](https://www.port25.com/)

- The setup uses multiple IP ranges to improve deliverability to Gmail
- Sends out 1 million emails within 3-4 hours, approx. 200,000 per hour
- Internally creates a web farm with mail servers
- Services such as **SendGrid** using similar infrastructure
- Additional maintenance tasks may be required, e.g. software provider may change email settings every month
- Kentico setup on a 2 web farm server, 32 core CPU

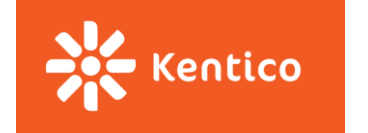

#### High Performance Online Marketing

### **Contacts & Activities**

#### • **CMSProcessContactActionsInterval**

- Sets the interval in which contact activities are batch processed by the system
- Consider raising the interval if your system processes a large number of activities

#### • **CMSCreateContactActionsLogWorker**

- Server recalculates [contact scores,](https://docs.kentico.com/k10/on-line-marketing-features/managing-your-on-line-marketing-features/contact-management/scoring-contacts) [contact groups,](https://docs.kentico.com/k10/on-line-marketing-features/managing-your-on-line-marketing-features/contact-management/segmenting-contacts-into-contact-groups) [personas](https://docs.kentico.com/k10/on-line-marketing-features/managing-your-on-line-marketing-features/personas) and [marketing automation triggers](https://docs.kentico.com/k10/on-line-marketing-features/managing-your-on-line-marketing-features/marketing-automation)
- Set this key to *false* for one or more of your web farm servers, and the recalculation will be disabled for them.

#### • **Notes**:

- If you set the key value to *false* for all of your web farm servers, the recalculation will be disabled completely.
- Using one server for recalculation improves the web farm's overall performance, but you may experience longer delays between actions on the website and results in the administration interface.

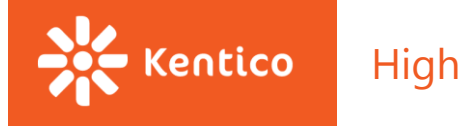

### **Contacts & Activities**

#### **Activities usually account for most of the online marketing data**

- [Automated deletion of inactive contacts](https://docs.kentico.com/k10/on-line-marketing-features/configuring-and-customizing-your-on-line-marketing-features/configuring-contacts/setting-up-automatic-deletion-of-contacts)
	- Runs off peak hours (2AM-6AM) and deletes 1,000 contacts at a time
- [Separate contact management database](https://docs.kentico.com/k10/on-line-marketing-features/configuring-and-customizing-your-on-line-marketing-features/separating-the-contact-management-database)
	- Allows for optimizing the contact data database for write operations
	- Allows for different backup strategies for the main and contact database
- [Use JavaScript logging for analytics and activities](https://docs.kentico.com/k10/on-line-marketing-features/configuring-and-customizing-your-on-line-marketing-features/best-practices-for-ems-performance#BestpracticesforEMSperformance-UseJavaScriptloggingforanalyticsandactivities)

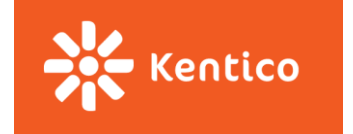

### **Other tasks**

#### • **[Optimize the SQL server](https://docs.kentico.com/k10/on-line-marketing-features/configuring-and-customizing-your-on-line-marketing-features/best-practices-for-ems-performance#BestpracticesforEMSperformance-SetuptheSQLserver)**

- Set initial size
- Store log / data separately
- Store SQL error logs on main data file drive
- Store **tempdb** on main data file drive

#### • **[Optimize database indexes](https://docs.kentico.com/k10/on-line-marketing-features/configuring-and-customizing-your-on-line-marketing-features/best-practices-for-ems-performance#BestpracticesforEMSperformance-Optimizedatabaseindexes)**

- Database Engine Tuning Advisor
- Default list ordering / filtering
- Custom indexes
- Integration –specific
	- Example: Salesforce / Contacts

#### • **CMSLogMATransitions**

[Transitions between steps of](https://docs.kentico.com/k10/on-line-marketing-features/managing-your-on-line-marketing-features/marketing-automation) **automation** processes

#### • **CMSLogNewsletterIssueEvents**

- Sending of marketing emails (within [email feeds](https://docs.kentico.com/k10/on-line-marketing-features/managing-your-on-line-marketing-features/email-marketing))
- **Note:** Only affects Event log entries, indicates whether the system logs events into the **[Event log](https://docs.kentico.com/k10/developing-websites/troubleshooting-websites/working-with-the-system-event-log)** when objects of the class are modified

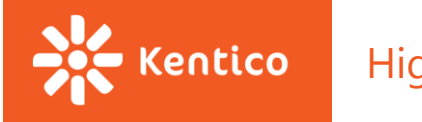

# **Key Takeaways**

- Kentico 10 EMS is suitable for most clients from a performance standpoint
- Follow our best practices when setting up the environment(s)
- Identify the bottlenecks and optimize relevant areas
- Disable unused features
- Consider implementing custom solutions for special requirements

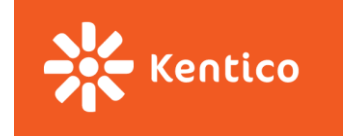

# **Helpful Links**

- Kentico Advantage <http://advantage.kentico.com/>
- [Devnet](devnet.kentico.com) [http://devnet.kentico.com](http://devnet.kentico.com/)
- [LinkedIn user group](https://www.linkedin.com/groups/970177) <https://www.linkedin.com/groups/970177>
- Kentico Community Slack Channel kentico-community.slack.com
- [Kentico webinars](https://www.youtube.com/playlist?list=PL9RdJplq_ukamszWm4UMmHmtfsebzjXKB) [https://www.youtube.com/playlist?list=PL9RdJplq\\_ukamszWm4UMmHmtfsebzjXKB](https://www.youtube.com/playlist?list=PL9RdJplq_ukamszWm4UMmHmtfsebzjXKB)
- [Kentico Cloud](https://kenticocloud.com/) <https://kenticocloud.com/>

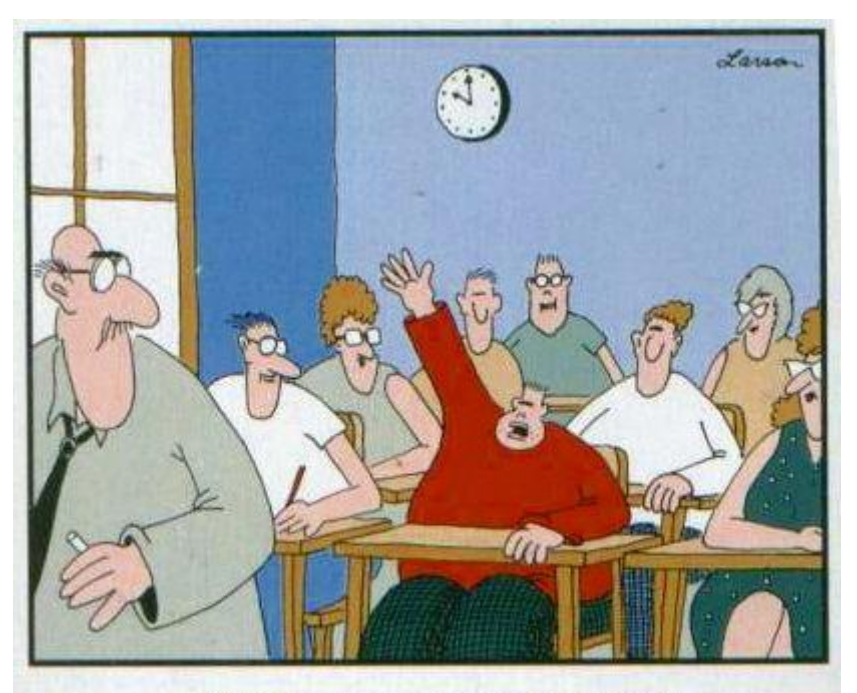

"Mr. Osborne, may I be excused? My brain is full."

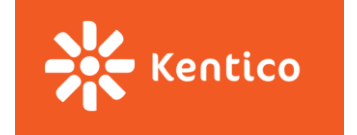

### **Bryan Soltis**

Email: **[bryans@kentico.com](mailto:bryans@kentico.com)** 

Skype: kentico\_bryans Twitter: bryan\_soltis

> devnet.kentico.com facebook.com/Kentico twitter.com/kentico linkedin.com/company/kentico